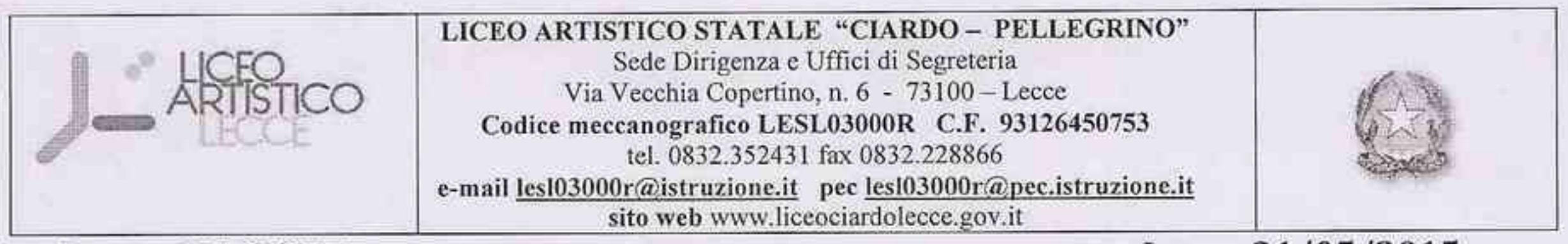

Prot. n. 2678/C14

Lecce, 21/05/2015

Spett.le Ditta

Oggetto: Bando di gara per l'affidamento di Servizio Noleggio Fotocopiatrici ad uso interno dell'Istituto, sede e succursale. Procedura di gara COTTIMO FIDUCIARIO CIG: 6220737A8F

### IL DIRIGENTE SCOLASTICO

La determina a contrarre prot. n. 2020/C14 del 15/04/2015; **VISTA** 

# **INVITA**

codesta Spett.le Ditta a presentare un'offerta per l'affidamento di Servizio Noleggio Fotocopiatrici ad uso interno dell'Istituto, sede centrale e succursale.

### 1. Amministrazione appaltante

Liceo Artistico Statale "Ciardo-Pellegrino" di Lecce, con sede Lecce, Via Vecchia Copertino n.6.

### 2. Categoria servizio

Noleggio di apparecchiature per fotoriproduzione adeguate all'utilizzo presso 'Istituto, conformi al capitolato tecnico allegato al presente bando.

#### 3. Tipologia apparecchiature

Sono state individuate due tipologie di apparecchiature:

a) Fotocopiatrice a alta velocità di copia (50 copie/min) e funzionalità estesa, come da capitolato tecnico;

b) Fotocopiatrice a media velocità di copia (circa 30 copie/min) e funzionalità limitate, come da capitolato tecnico

# 4. Luoghi di esercizio

Le apparecchiature oggetto di bando saranno utilizzate: tipologia a): una presso la sede centrale Via Vecchia Copertino, 6-Lecce tipologia b): tre presso la sede centrale dell'Istituto - Via Vecchia Copertino n.6-Lecce, e due presso la succursale di Viale de Pietro, 12-Lecce;

# 5. Durata del noleggio

Il contratto avrà la durata di mesi 36 e decorrerà dalla data di sottoscrizione. L'Amministrazione alla scadenza si riserva la facoltà di stipulare nuovo contratto di "Ripetizione di analoghi servizi" per un ulteriore periodo di mesi 12.

### 6. Procedura

Ristretta cottimo fiduciario . (ex art. 125 del D.Lgs 16 aprile 2006, n. 163 e ss.mm.ii.)

### 7. Oneri e condizioni

L'offerta dovrà prevedere, oltre alla fornitura di apparecchiature conformi al capitolato tecnico, anche:

- trasporto, consegna al piano e installazione; ritiro al piano e trasporto al momento della cessazione del contratto;
- fornitura completa di consumabili (toner, drum e quant'altro necessario al funzionamento delle apparecchiature);
- servizi di assistenza tecnica per l'intero periodo contrattuale; indicazione dei tempi di  $\overline{\phantom{a}}$ intervento in caso di fermo della macchina; eventuale macchina sostitutiva in caso di fermo prolungato;
- istruzione del personale dell'istituto addetto.
- Costo unitario delle copie

# 8. Informazioni utili

Al fine di consentire una corretta impostazione dell'offerta, si forniscono le seguenti informazioni:

Volume di copie complessivo per intero Istituto: dalle 300.000 alle 320.000/anno  $\overline{\phantom{0}}$ 

# 9. Modalità e termine di presentazione dell'offerta

L'offerta dovrà essere presentata, a pena di esclusione, in plico sigillato indirizzato al Dirigente Scolastico del Liceo Artistico "Ciardo-Pellegrino" di Lecce con l'indicazione di "Offerta per servizio noleggio fotocopiatrici".

Il plico di cui sopra dovrà contenere tre buste sigillate :

- la prima con la dicitura "Busta n. 1 Estremi ditta offerente", contenente Istanza di partecipazione alla gara e contestuali dichiarazioni sostitutive di certificazioni e dell'atto di notorietà.
	- L'istanza con le pedisseque contestuali dichiarazioni, a pena l'esclusione dalla gara, dovrà essere datata, timbrata e sottoscritta dal legale rappresentante del concorrente, con firma leggibile e per esteso e corredata da fotocopia, non autenticata, di documento di identità del sottoscrittore, ai sensi del D.P.R. 28 dicembre 2000, n. 445 e s.m.i.. L'istanza con le pedisseque contestuali dichiarazioni dovrà essere redatta, per contenuto, secondo il modello di cui all'Allegato A.
- la seconda con la dicitura "Busta n. 2 Offerta Tecnica" contenente l'offerta con l'indicazione di tutta la documentazione ritenuta utile per una corretta valutazione dell'offerta (vedi criteri di valutazione);
- la terza con la dicitura "Busta n. 3 Offerta Economica" contenente l'offerta economica

Le modalità di cui sopra dovranno essere tassativamente rispettate, pena l'esclusione dalla gara.

il termine ultimo per la presentazione delle offerte è fissato al giorno 13/06/2015 ore 13,00; dopo tale termine non si ammetteranno offerte, nemmeno in sostituzione o a modifica di quelle già pervenute. Il plico contenente l'offerta economica e la documentazione richiesta nel presente bando, pena l'esclusione dalla procedura, dovrà pervenire entro il termine di ricezione, a mezzo raccomandata A.R. (non farà fede il timbro postale) oppure consegnato a mano. Sia nel caso che il plico venga fatto pervenire a mezzo lettera raccomandata A.R. del servizio postale e di agenzie di recapito, sia nel caso venga fatto pervenire mediante consegna

a mano, farà fede quanto stabilito dal timbro a data apposto dal competente Ufficio Protocollo dell'Istituto.

Indirizzo al quale le offerte devono essere inviate:

# Liceo Artistico Statale "Ciardo-Pellegrino"

# Via Vecchia Copertino n.6

# 73100 LECCE (LE)

L'Ente appaltante è esonerato da qualsiasi responsabilità per eventuali comunicazioni che non dovessero pervenire entro i termini per cause non imputabili ad esso.

L'offerta, a pena di esclusione, dovrà essere sottoscritta dal titolare dell'impresa o dal legale rappresentante della società, o da altro soggetto che presenti contestualmente specifica procura notarile;

Le offerte prive della documentazione richiesta e/o con dichiarazioni incompiute nelle quali sia rilevata inosservanza di quanto innanzi previsto, non saranno sottoposte a regolarizzazione

# 10. Criteri selezione offerta

Offerta economicamente più vantaggiosa ai sensi dell'art. 83 del D.Lgs 163/2006.

# 11. Criteri di valutazione

La Commissione, costituita per l'occasione, vaglierà la documentazione presentata e valuterà la rispondenza delle offerte, a mezzo di prospetto comparativo, secondo i seguenti criteri:

# Offerta tecnica

- rispetto del capitolato tecnico;
- eventuali proposte integrative e/o migliorative del capitolato tecnico
- caratteristiche tecniche e organizzative del servizio di assistenza proposto;

# Offerta economica

costo per copie

Le offerte saranno graduate attenendosi ai seguenti punteggi:

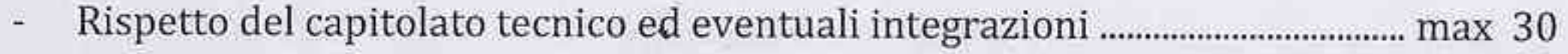

- 
- 

### 12. Divieto di subappalto

È tassativamente vietato il subappalto. In caso di inottemperanza a detto obbligo, si procederà alla risoluzione del contratto d'appalto con conseguente riserva di adozione di azioni legali da parte del committente.

### 13. Pubblicazione del bando

Il presente bando sarà pubblicato sul sito : www.liceociardolecce.gov.it.

# 14. Riserva di non aggiudicazione

L'Amministrazione appaltante si riserva di non procedere all'aggiudicazione nel caso in cui valuti inadeguate le offerte pervenute.

# 15. Riserva di aggiudicazione

L'Amministrazione appaltante si riserva l'aggiudicazione anche in presenza di una sola offerta valida.

Persona di riferimento per informazioni: Diffettitae Argm.va Gatto Vincenza tel. 0832/352431.

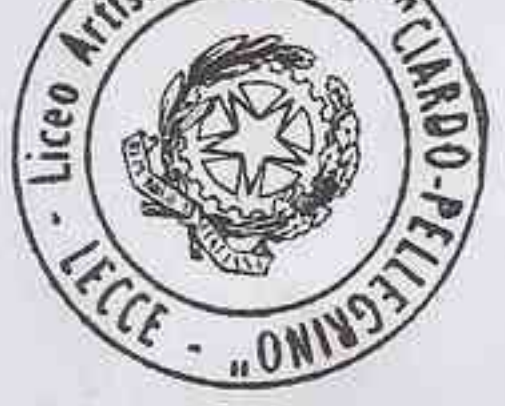

Il Dirigente Scolastico Rrof.ssa Tiziana Paola/RUCCO